# Package 'spatialfusion'

January 25, 2022

<span id="page-0-0"></span>Imports methods, graphics, stats, utils, rstan, sp, fields

Suggests INLA, geoR, SDraw, testthat, tmap, R.rsp

**Depends** R  $(>= 3.4.0)$ , Rcpp

Type Package

VignetteBuilder R.rsp

Additional\_repositories <https://inla.r-inla-download.org/R/stable/>

Title Multivariate Analysis of Spatial Data Using a Unifying Spatial Fusion Framework

Version 0.6-5

Date 2022-01-24

Maintainer Craig Wang <craigwang247@gmail.com>

Description Multivariate modelling of geostatistical (point), lattice (areal) and point pattern data in a unifying spatial fusion framework. Details are given in Wang and Furrer (2021) [<doi:10.1016/j.csda.2021.107240>](https://doi.org/10.1016/j.csda.2021.107240). Model inference is done using either 'Stan' <<https://mc-stan.org/>> or 'INLA' <<https://www.r-inla.org/>>.

License GPL  $(>= 3)$ 

Encoding UTF-8

LazyData TRUE

NeedsCompilation no

Author Craig Wang [aut, cre] (<<https://orcid.org/0000-0003-1804-2463>>), Reinhard Furrer [ctb] (<<https://orcid.org/0000-0002-6319-2332>>)

Repository CRAN

Date/Publication 2022-01-25 12:20:02 UTC

# R topics documented:

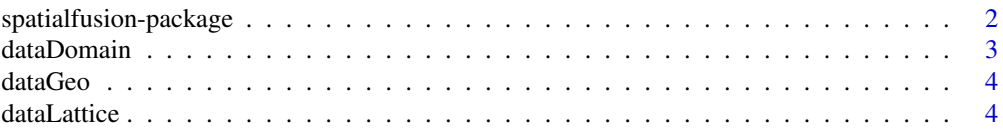

<span id="page-1-0"></span>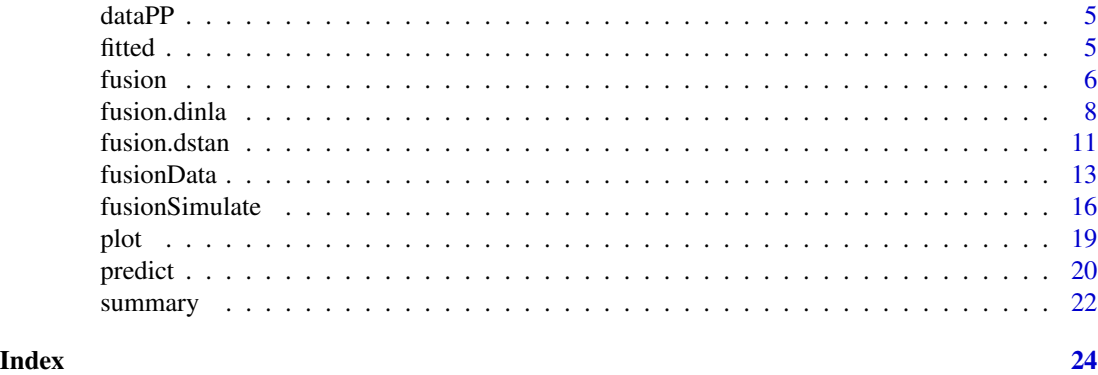

spatialfusion-package *Multivariate Analysis of Spatial Data Using a Unifying Spatial Fusion Framework*

# Description

Multivariate modelling of geostatistical (point), lattice (areal) and point pattern data in a unifying spatial fusion framework. Details are given in Wang and Furrer (2021) <doi: [10.1016/](https://doi.org/10.1016/j.csda.2021.107240) [j.csda.2021.107240>](https://doi.org/10.1016/j.csda.2021.107240). Model inference is done using either 'Stan' <https://mc-stan.org/> or 'INLA' <https://www.r-inla.org/>.

# **Details**

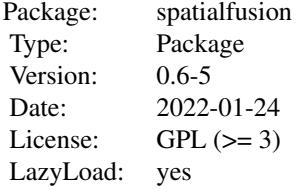

#### Data analysis pipeline

Preparing data: fusionData() is used to set up the data structure needed for spatial fusion modelling. Depending on the chosen 'method', either a dstan or a dinla object is returned. This object is then suppied to the 'data' argument in fusion() for fitting a spatial fusion model. In terms of the 'method', Stan provides Hamiltonian Monte Carlo-based full Bayesian inference, while INLA provides approximate Bayesian inferece at a much faster computation speed. Their results are very similar in our simulation studies (Wang and Furrer, 2021 <doi: [10.1016/](https://doi.org/10.1016/j.csda.2021.107240) [j.csda.2021.107240>](https://doi.org/10.1016/j.csda.2021.107240)).

IMPORTANT: Users should be familiar with either rstan or INLA packages themselves. For Stan, users should know how to choose priors appropriately. For INLA, users should know how

#### <span id="page-2-0"></span>dataDomain 3

to set up an appropriate mesh.

Fitting model: fusion() is used to fit a spatial fusion model. The most related publication is by Wang and Furrer (2021) <doi: [10.1016/j.csda.2021.107240>](https://doi.org/10.1016/j.csda.2021.107240), which introduced the framework.

We suggest users to test their model on smaller sub-sampled dataset first, to check model fitting issues such as convergence, identifiability etc. It also helps to get an idea of the computation time required. Afterwards, users can fit the model to their full dataset. The output has a class fusionModel.

Model diagnostics: Common generic functions such as fitted(), predict(), summary() and plot() are available for fusionModel objects. Diagnostics of spatial fusion models should be done in the same way as for a Stan or a INLA model, depending on the chosen method.

## Author(s)

Craig Wang <craigwang247@gmail.com>

#### Examples

```
## Citations
citation('spatialfusion')
## Vignette: short demo
vignette("spatialfusion_vignette", package = "spatialfusion")
```
<span id="page-2-1"></span>dataDomain *Municipality map for Canton of Zurich*

# Description

This dataset gives the municipality (gemeinde) map for the Canton of Zurich in Switzerland as of 2019, consisting of 162 municipalities.

#### Usage

dataDomain

# Format

A SpatialPolygons object containing 162 Polygons.

# References

[https://www.zh.ch/de/politik-staat/statistik-daten.html](https://www.zh.ch/de/politik-staat/statistik-daten/datenkatalog.html#/details/151@statistisches-amt-kanton-zuerich) (Visited: 26/06/2021)

<span id="page-3-0"></span>

# Description

This dataset gives simulated geostatistical data at 200 locations with a normal-distributed response variable and a covariate.

#### Usage

dataGeo

#### Format

A SpatialPointsDataFrame containing 200 observations with "lungfunction" as the response variable and a "covariate".

dataLattice *Simulated lattice data*

# Description

This dataset gives simulated lattice data at 162 areas with a Poisson-distributed response variable, a covariate and an offset term. It has the same set of polygons as dataDomain.

# Usage

dataLattice

# Format

A SpatialPolygonsDataFrame containing 162 observations with "mortality" as the response variable, a "covariate" and a "pop" as the population offset term.

# See Also

[dataDomain](#page-2-1)

<span id="page-4-0"></span>

# Description

This dataset gives the coordinates of 116 events.

# Usage

dataPP

# Format

A SpatialPoints containing 116 locations with events.

<span id="page-4-2"></span>fitted *Obtain fitted values of spatial fusion model*

# <span id="page-4-1"></span>Description

Generate fitted values of the response variables based on a spatial fusion model.

# Usage

```
## S3 method for class 'fusionModel'
fitted(object, type = c("link", "summary", "full", "latent"), ...)
```
# Arguments

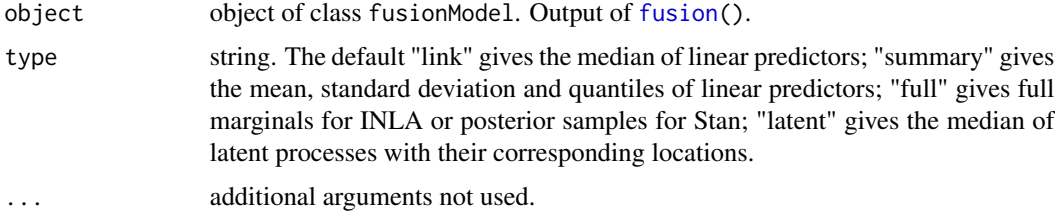

# Details

For INLA models, no posterior values for point pattern data will be generated.

#### Value

The returned value is a list containing the fitted results for each response variable.

<span id="page-5-0"></span>**6 6 fusion** 

#### Author(s)

Craig Wang

#### See Also

[fusion](#page-5-1), [fusion.dinla](#page-7-1), [fusion.dstan](#page-10-1).

## Examples

```
## example based on simulated data
## Not run:
if (require("INLA", quietly = TRUE) & require("SDraw", quietly = TRUE)) {
dat \le fusionSimulate(n.point = 20, n.area = 10, n.grid = 2,
          psill = 1, phi = 1, nugget = 0, tau.sq = 0.5,
          point. beta = list(rbind(1,5)),area.beta = list(rbind(-1, 0.5)),distributions = c("normal","poisson"),
          design.mat = matrix(c(1,1,1)))geo_data <- data.frame(x = dat$mrf[dat$sample.ind, "x"],
                y = dat$mrf[dat$sample.ind, "y"],
                cov.point = dat$data$X_opint[, 2],outcome = dat$data$Y_point[[1]])
lattice_data <- sp::SpatialPolygonsDataFrame(dat$poly,
                    data.frame(outcome = dat$data$Y_area[[1]],
                    cov.area = dat$data$X_area[,2]))
dat_inla <- fusionData(geo.data = geo_data, geo.formula = outcome ~ cov.point,
                lattice.data = lattice_data, lattice.formula = outcome \sim cov.area,
                pp.data = dat$data$lgcp.coords[[1]],
                distributions = c("normal","poisson"),
                method = "INLA")mod_inla <- fusion(data = dat_inla, n.latent = 1, bans = 0,
                prior.range = c(1, 0.5), prior.sigma = c(1, 0.5),
                mesh.locs = dat_inla$locs_point, mesh.max.edge = c(0.5, 1))
fit_inla <- fitted(mod_inla, type = "summary")
}
## End(Not run)
```
<span id="page-5-1"></span>fusion *Fit a spatial fusion model*

#### Description

Fit a spatial fusion model based on the unifying framework proposed by Wang and Furrer (2021). One or more latent Gaussian process(es) is assumed to be associated with the spatial response variables.

#### <span id="page-6-0"></span>fusion 7

# Usage

```
fusion(data, n.latent = 1, bans = 0, pp.offset,
      verbase = FALSE, ...)
```
# Arguments

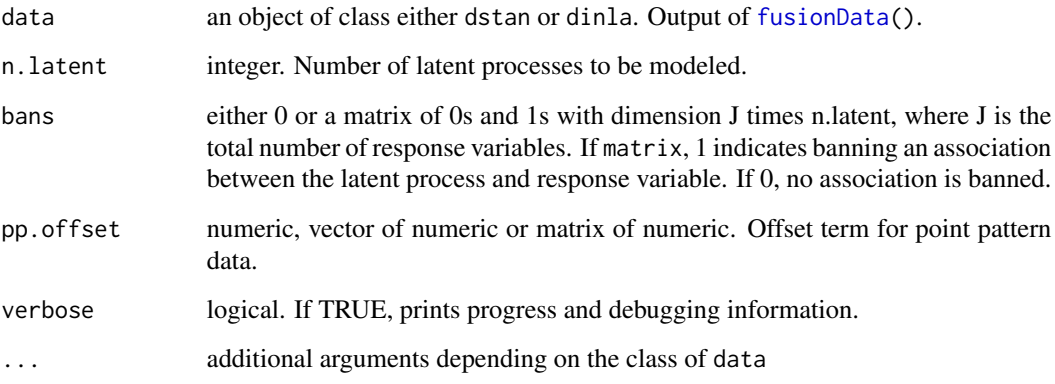

# Details

It is not possible to add covariates for point pattern data. However, an offset term can be supplied. Any covariate information can be taken into account by firstly fit a fixed effect model and enter the fitted values into the offset term as pp.offset.

# Value

The returned value is a named list of class fusionModel consisting of model output and data structure used. If the model is fitted with INLA, the mesh used is also included.

# Author(s)

Craig Wang

#### References

Wang, C., Furrer, R. and for the SNC Study Group (2021). Combining heterogeneous spatial datasets with process-based spatial fusion models: A unifying framework, Computational Statistics & Data Analysis

# See Also

[fusion.dinla](#page-7-1), [fusion.dstan](#page-10-1), [fusionData](#page-12-1) for preparing data, [fitted.fusionModel](#page-4-1) for extracting fitted values, [predict.fusionModel](#page-19-1) for prediction.

### <span id="page-7-0"></span>Examples

```
## example based on simulated data
if (require("geoR", quietly = TRUE)) {
dat <- fusionSimulate(n.point = 20, n.area = 10, n.grid = 2,
          psill = 1, phi = 1, nugget = 0, tau.sq = 0.5,
          point.beta = list(rbind(1,5)),
          area.beta = list(rbind(-1, 0.5)),
          distributions = c("normal","poisson"),
          design.mat = matrix(c(1,1,1)))geo_data <- data.frame(x = dat$mrf[dat$sample.ind, "x"],
                y = dat$mrf[dat$sample.ind, "y"],
                cov.point = dat$data$X\_point[, 2],outcome = dat$data$Y_point[[1]])
lattice_data <- sp::SpatialPolygonsDataFrame(dat$poly,
                    data.frame(outcome = dat$data$Y_area[[1]],
                    cov.area = dat$data$X_area[,2]))
dat_stan <- fusionData(geo.data = geo_data, geo.formula = outcome ~ cov.point,
                lattice.data = lattice_data, lattice.formula = outcome \sim cov.area,
             pp.data = dat$data$lgcp.coords[[1]], distributions = c("normal","poisson"),
                method = "Stan")
## S3 method for class 'dstan'
mod_stan \leq fusion(data = dat_stan, n.latent = 1, bans = 0, pp.offset = 1,
                prior.phi = list(distr = "normal", pars = c(1, 10)))
summary(mod_stan)
}
## Not run:
if (require("INLA", quietly = TRUE)) {
dat_inla <- fusionData(geo.data = geo_data, geo.formula = outcome ~ cov.point,
                lattice.data = lattice_data, lattice.formula = outcome \sim cov.area,
             pp.data = dat$data$lgcp.coords[[1]], distributions = c("normal","poisson"),
                method = "INLA")## S3 method for class 'dinla'
mod_inla <- fusion(data = dat_inla, n.latent = 1, bans = 0,
                prior.range = c(1, 0.5), prior.sigma = c(1, 0.5),
                mesh.locs = dat_inla$locs_point, mesh.max.edge = c(0.5, 1))
summary(mod_inla)
}
## End(Not run)
```
<span id="page-7-1"></span>

fusion.dinla *Fit a spatial fusion model using INLA*

#### <span id="page-8-0"></span>fusion.dinla 9

# Description

Fit a spatial fusion model using INLA based on the unifying framework proposed by Wang and Furrer (2021). One or more latent Gaussian process(es) is assumed to be associated with the spatial response variables.

# Usage

```
## S3 method for class 'dinla'
fusion(data, n.latent = 1, bans = 0, pp.offset,
   verbose = FALSE, alpha = 3/2, prior.range,
   prior.sigma, prior.args, mesh.locs, mesh.max.edge,
   mesh.args, inla.args, ...)
```
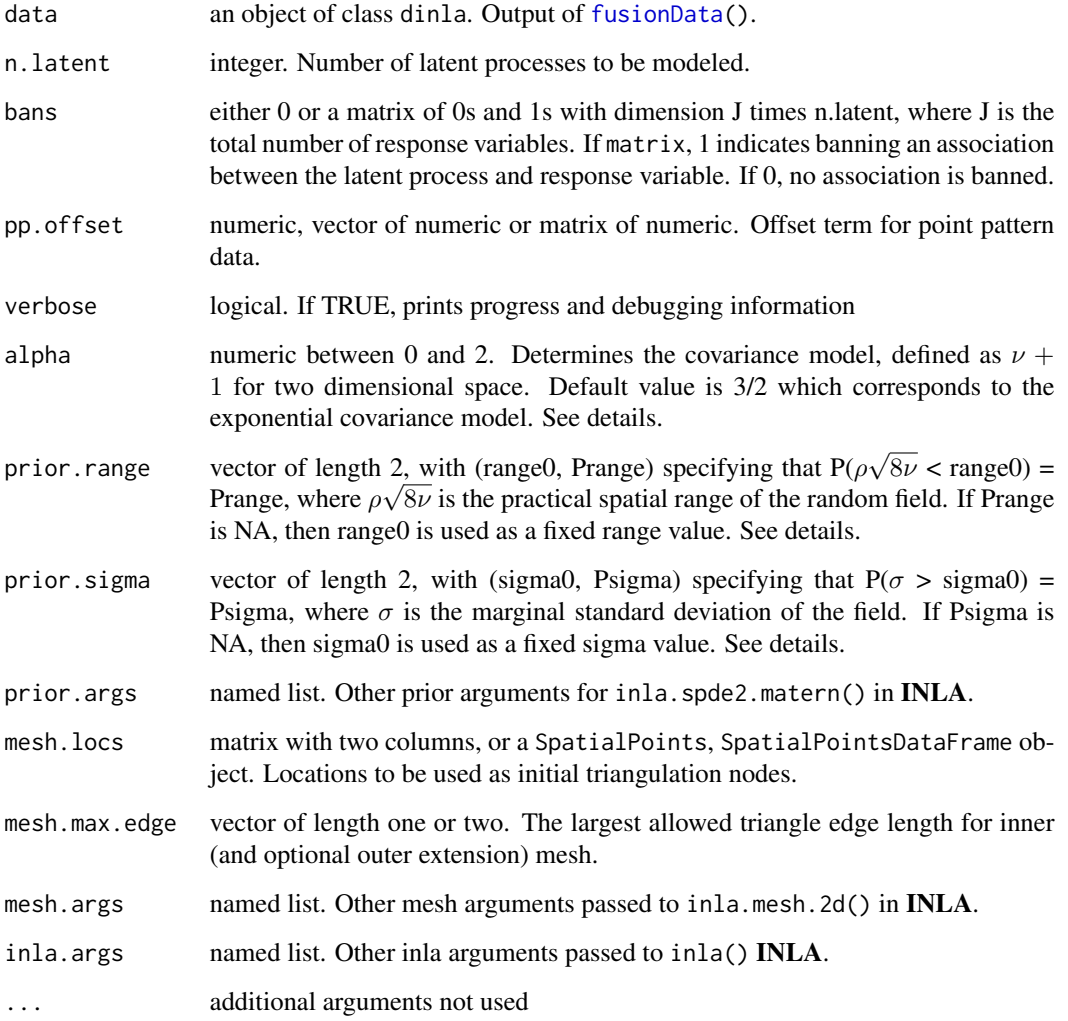

#### Details

The prior used for modeling the latent spatial processes is inla.spde2.matern. Each spatial component is named as sij, where i denotes the ith latent process and j denotes the jth variable. For example, s12 is the first latent process that is associated with the second variable. The first variable (with the following ordering: geostatistical, lattice, point pattern data) that a spatial component is associated with will have the original component, then the subsequent spatial components associated with other variables are treated as 'copies' of the original component modified by a coefficient Beta, as one of the latent parameters.

The INLA approximation only works for Matern covariance function, which can be written as

 $C(d) = \frac{\sigma^2}{2^{\nu-1}\Gamma(\nu)} * (d\sqrt{\nu})$  $\sqrt{2\nu/\rho}$ <sup>ν</sup> $K_{\nu}(d\sqrt{\rho})$  $2\nu/\rho$ ),

where d is the Euclidean distance,  $K_{\nu}$  is a modified Bessel function,  $\rho$  is the spatial range,  $\sigma^2$  is the partial sill and  $\nu$  is the smoothness parameter. NOTE: the range parameter in INLA output is defined as "practical range" as  $\rho\sqrt{8\nu}$ .

#### Value

The returned value is a list consists of

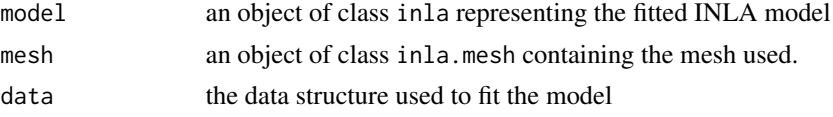

#### Author(s)

Craig Wang

### References

Wang, C., Furrer, R. and for the SNC Study Group (2021). Combining heterogeneous spatial datasets with process-based spatial fusion models: A unifying framework, Computational Statistics & Data Analysis

#### See Also

[fusionData](#page-12-1) for preparing data, [fitted](#page-4-2) for extracting fitted values, [predict](#page-19-2) for prediction.

```
## example based on simulated data
## Not run:
if (require("INLA", quietly = TRUE) & require("SDraw", quietly = TRUE)) {
dat \leq fusionSimulate(n.point = 50, n.area = 20, n.grid = 4,
              psill = 1, phi = 1, nugget = 0, tau.sq = 0.5,
               point. beta = list(rbind(1,5)),area. beta = list(rbind(-1, 0.5)),distributions = c("normal","poisson"),
               design.math = matrix(c(1,1,1)))geo_data <- data.frame(x = dat$mrf[dat$sample.ind, "x"],
```
<span id="page-9-0"></span>

#### <span id="page-10-0"></span>fusion.dstan 11

```
y = dat$mrf[dat$sample.ind, "y"],
                cov.point = dat$data$X_point[,2],
                outcome = dat$data$Y_point[[1]])
lattice_data <- sp::SpatialPolygonsDataFrame(dat$poly,
                    data.frame(outcome = dat$data$Y_area[[1]],
                    cov.area = dat$data$X_area[,2]))
dat_inla <- fusionData(geo.data = geo_data, geo.formula = outcome ~ cov.point,
                lattice.data = lattice_data, lattice.formula = outcome \sim cov.area,
             pp.data = dat$data$lgcp.coords[[1]], distributions = c("normal","poisson"),
                method = "INLA")mod\_inla \leq false fusion(data = dat_inla, n.latent = 1, bans = 0,
                prior.range = c(1, 0.5), prior.sigma = c(1, 0.5),
                mesh.locs = dat_inla$locs_point, mesh.max.edge = c(0.5, 1))
summary(mod_inla)
}
## End(Not run)
```
<span id="page-10-1"></span>fusion.dstan *Fit a spatial fusion model using Stan*

# Description

Fit a spatial fusion model using Stan based on the unifying framework proposed by Wang and Furrer (2021). One or more latent Gaussian process(es) is assumed to be associated with the spatial response variables.

#### Usage

```
## S3 method for class 'dstan'
fusion(data, n.latent = 1, bans = 0, pp.offset,
   verbose = FALSE, prior.pointbeta, prior.areabeta,
   prior.tausq, prior.phi, prior.z,
   nsamples = 2000, nburnin = 1000, thinning = 1,
   nchain = 2, ncore = 2, adapt.delta = 0.95, ...)
```
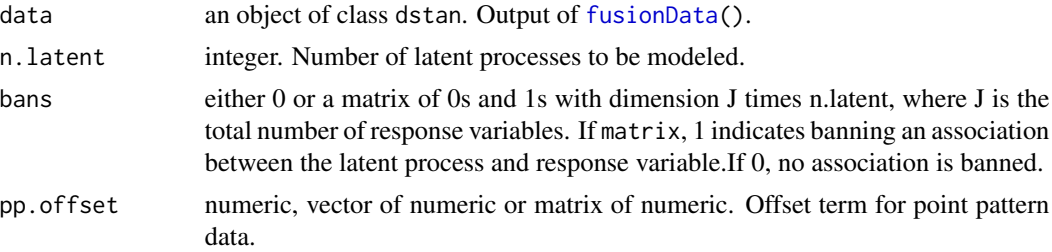

<span id="page-11-0"></span>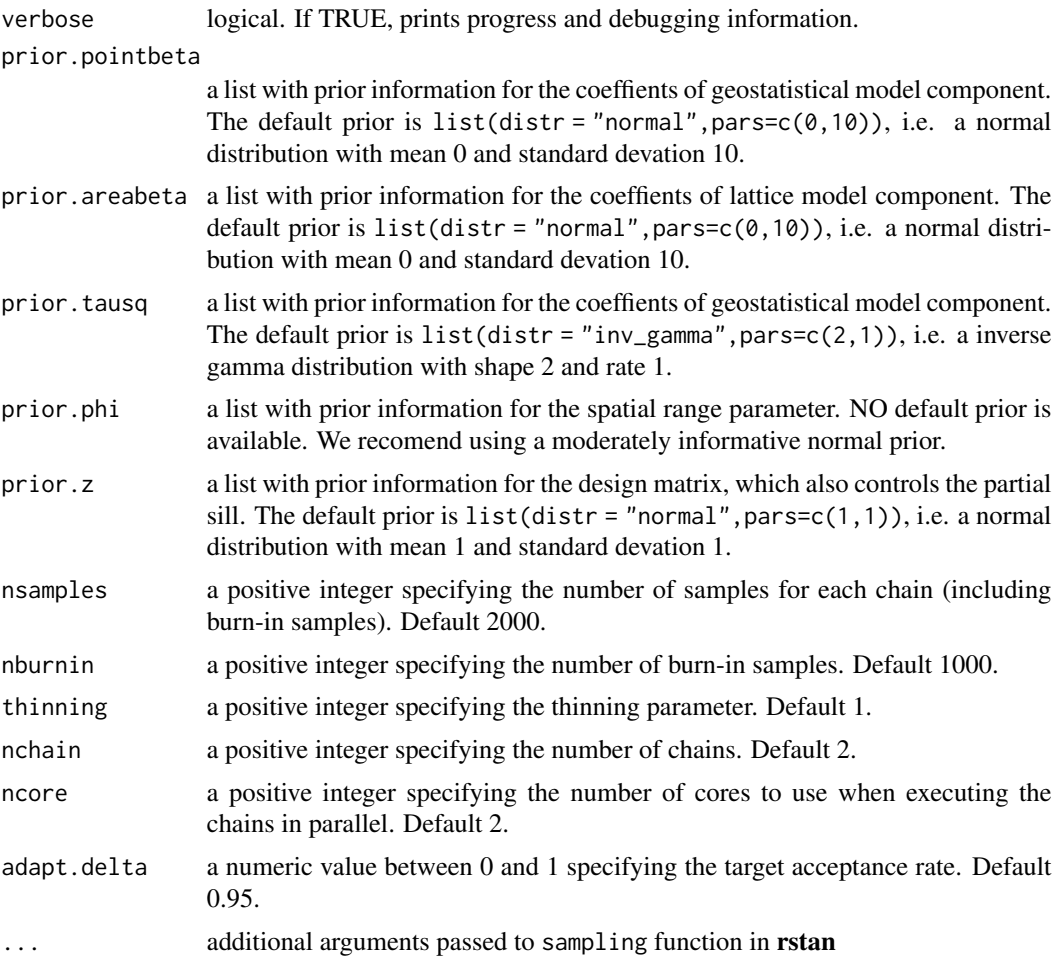

# Details

In the model parameterization, beta are fixed-effect coefficients, phi is the range parameter, Z\_ij is the ith row and j column of the design matrix for latent processes and tau\_sq is the variance parameter of a normal distribution.

NOTE: Only exponential covariance model for the latent processes is implemented. However, it can be easily extended by modifying the model code from the output.

# Value

The returned value is a list consists of

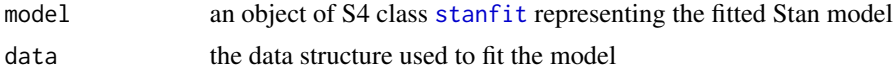

# Author(s)

Craig Wang

#### <span id="page-12-0"></span>fusionData 2002 13

#### References

Wang, C., Furrer, R. and for the SNC Study Group (2021). Combining heterogeneous spatial datasets with process-based spatial fusion models: A unifying framework, Computational Statistics & Data Analysis

# See Also

[fusion.dinla](#page-7-1), [fusion.dstan](#page-10-1), [fusionData](#page-12-1) for preparing data, [fitted.fusionModel](#page-4-1) for extracting fitted values, [predict.fusionModel](#page-19-1) for prediction.

#### Examples

## example based on simulated data

```
if (require("geoR", quietly = TRUE) & require("SDraw", quietly = TRUE)) {
dat \le fusionSimulate(n.point = 20, n.area = 10, n.grid = 2,
          psill = 1, phi = 1, nugget = 0, tau = 0.5,
          point. beta = list(rbind(1,5)),area. beta = list(rbind(-1, 0.5)),distributions = c("normal","poisson"),
          design.math = matrix(c(1,1,1)))geo_data <- data.frame(x = dat$mrf[dat$sample.ind, "x"],
                y = dat$mrf[dat$sample.ind, "y"],
                cov.point = dat$data$X_opint[, 2],outcome = dat$data$Y_point[[1]])
lattice_data <- sp::SpatialPolygonsDataFrame(dat$poly,
                    data.frame(outcome = dat$data$Y_area[[1]],
                    cov.area = dat$data$X_area[,2]))
dat_stan <- fusionData(geo.data = geo_data, geo.formula = outcome ~ cov.point,
                lattice.data = lattice_data, lattice.formula = outcome \sim cov.area,
             pp.data = dat$data$lgcp.coords[[1]], distributions = c("normal","poisson"),
                method = "Stan")
mod_stan <- fusion(data = dat_stan, n.latent = 1, bans = 0, pp.offset = 1,
                prior.phi = list(distr = "normal", pars = c(1, 10)))
summary(mod_stan)
# To kill parallel process except one (for stopping a stan call)
# system("killall R")
}
```
<span id="page-12-1"></span>

# <span id="page-13-0"></span>Description

Takes various datasets and formulas from different spatial data types and process them to prepare for spatial fusion modeling using either Stan or INLA.

# Usage

```
fusionData(geo.data, geo.formula,
          lattice.data, lattice.formula,
          pp.data, distributions, domain = NULL,
          method = c("Stan", "INLA"),
          proj4string = CRS(as.character(NA)),
           stan.control = NULL)
```
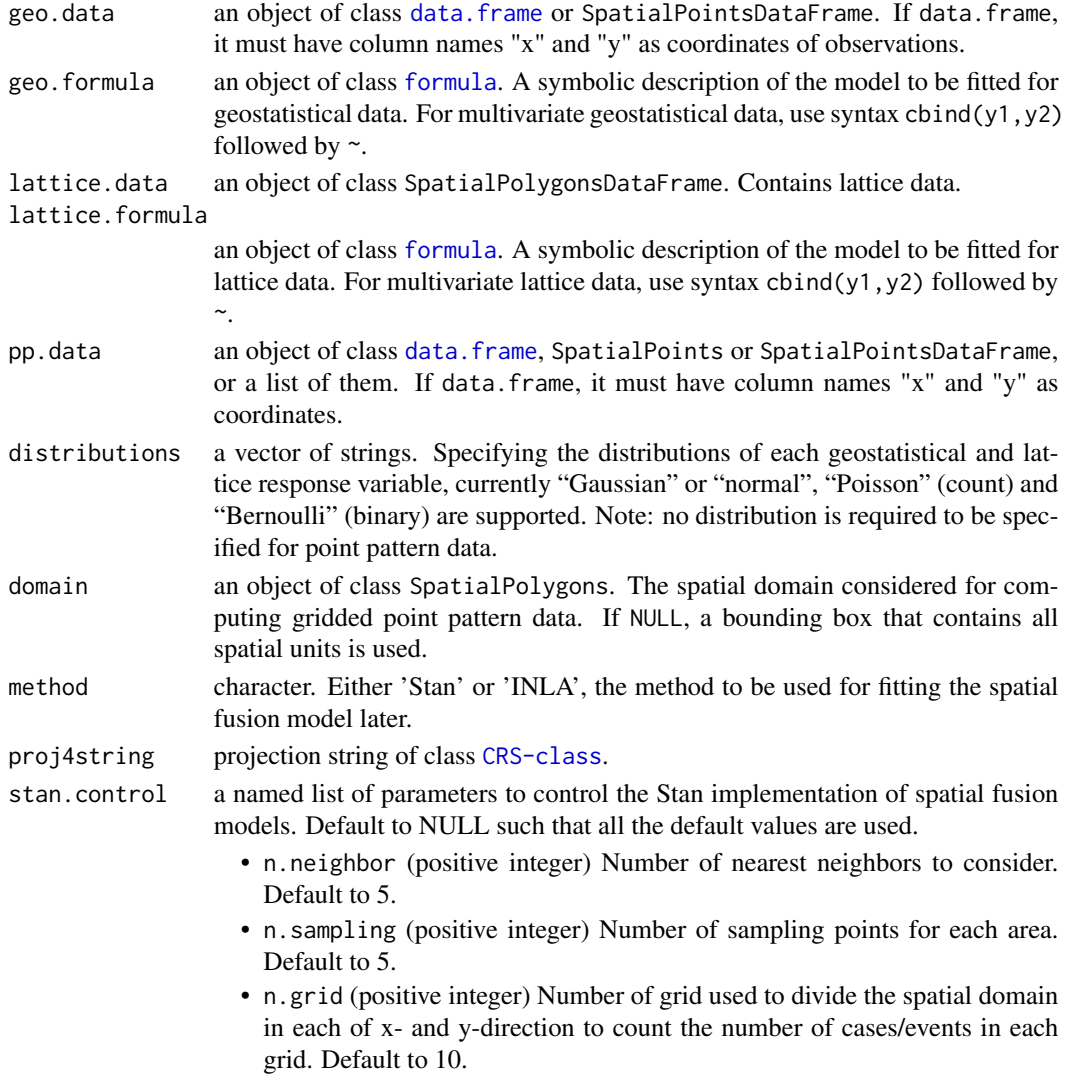

# <span id="page-14-0"></span>fusionData 15

# Details

It is not possible to add covariate for point pattern data in the spatial fusion framework. However, an offset term can be supplied to pp.offset in the modelling stage with [fusion](#page-5-1). Any covariate information can be taken into account by firstly fit a fixed effect model and enter the fitted values into the offset term.

# Value

The returned value is an object of either class dstan or dinla, depending on the chosen method. They are both lists that contain:

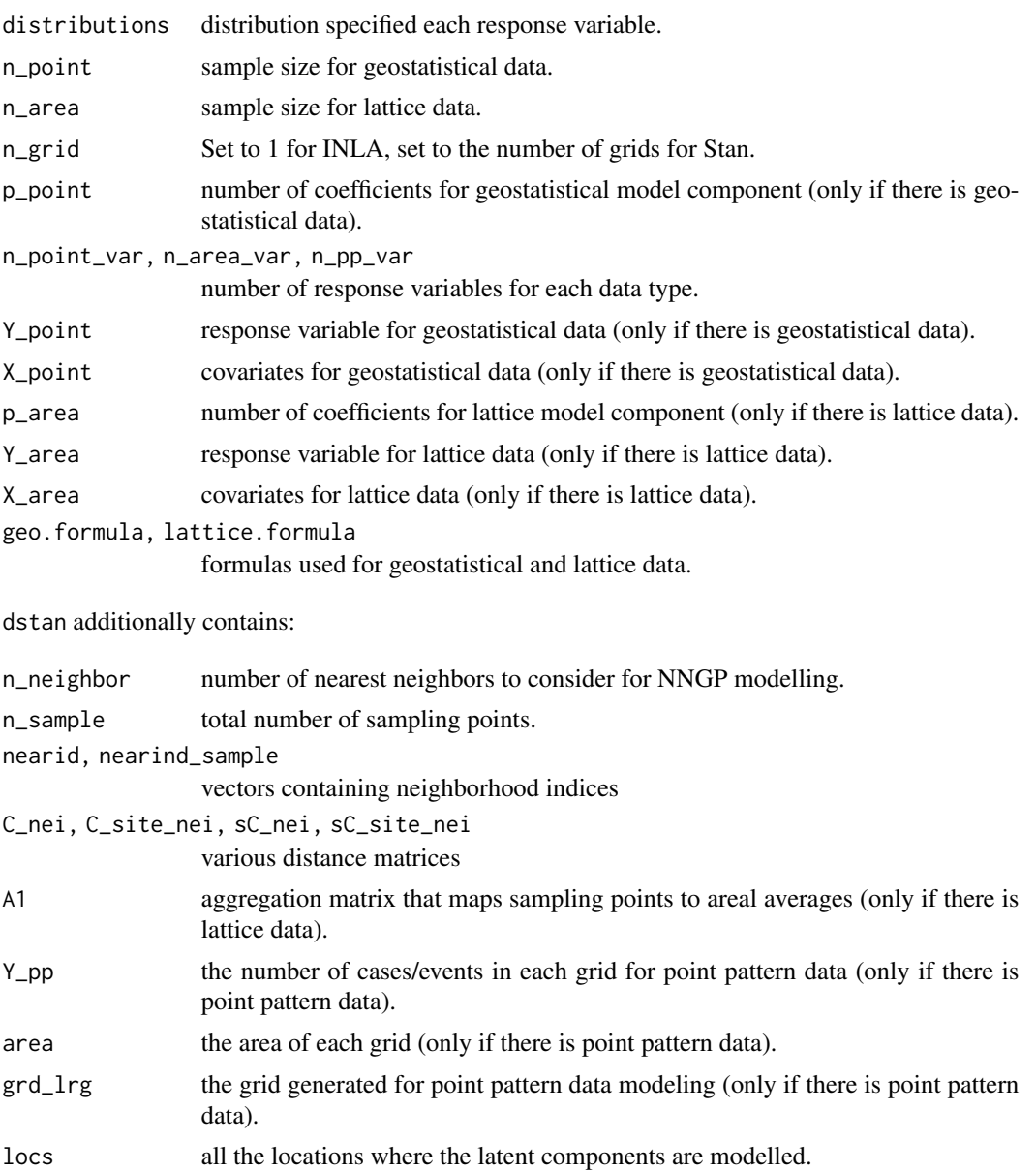

# <span id="page-15-0"></span>16 fusionSimulate that the state of the state of the state of the state of the state of the state of the state of the state of the state of the state of the state of the state of the state of the state of the state of the

dinla additionally contains:

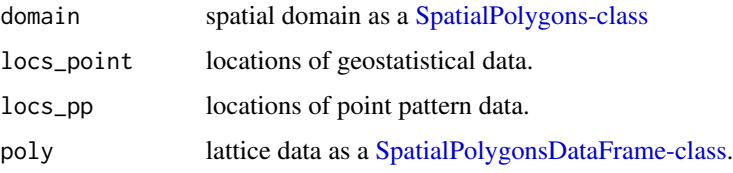

# Author(s)

Craig Wang

# See Also

[fusion.dinla](#page-7-1), [fusion.dstan](#page-10-1)

### Examples

## example based on simulated built-in data

```
dat <- fusionData(dataGeo, lungfunction ~ covariate,
           dataLattice, mortality ~ covariate,
           dataPP, distribution = c("normal","poisson"),
           domain = dataDomain,
           method = "INLA")## Not run:
if (require("INLA", quietly = TRUE)) {
## fit a spatial fusion model on the prepared data
## pp.offset = 400 was chosen based on simulation parameters
mod \le fusion(data = dat, n.latent = 1, bans = 0, pp.offset = 400,
           prior.range = c(0.1, 0.5), prior.sigma = c(1, 0.5),
           mesh.locs = dat$locs_point, mesh.max.edge = c(0.5, 1))
## parameter estimates
summary(mod)
}
## End(Not run)
```
fusionSimulate *Simulate spatial data*

### Description

Simulate spatial response variables with different data types, including geostatistical (point), lattice (areal), and point pattern data. They share common latent Gaussian processes. The geostatistical and lattice response variables are allowed to have fixed effects.

# fusionSimulate 17

# Usage

```
fusionSimulate(n.point, n.area, n.grid, n.pred, dimension = 10,
              psill = 5, phi = 1, nugget = 0, tau.sq = 1,
              domain = NULL, point.beta = NULL, area.beta = NULL,
              nvar.pp = 1, distributions,
              design.mat = matrix(c(1, 1.5, 2)),
              pp.offset, seed)
```
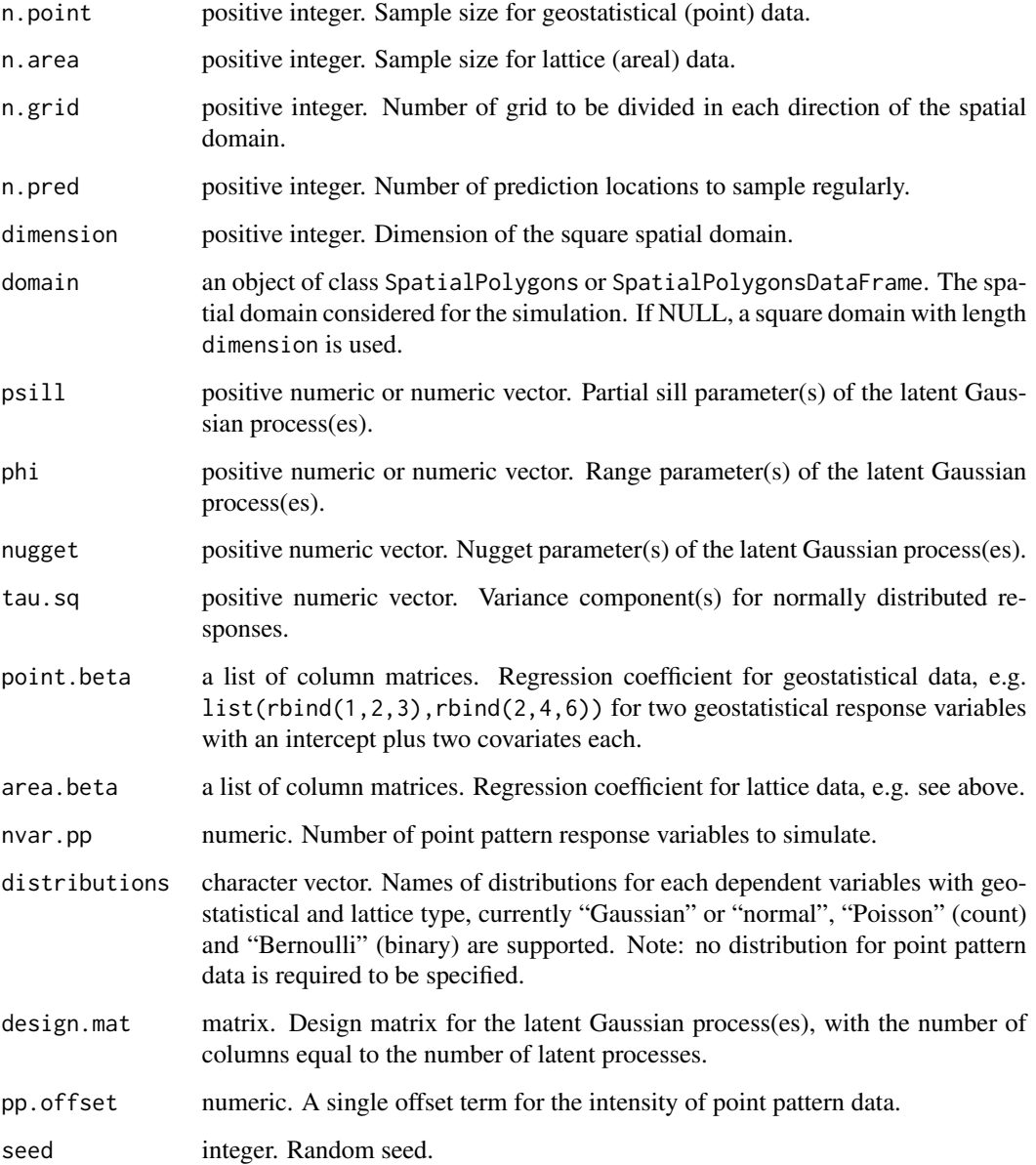

# <span id="page-17-0"></span>Details

The exponential covariance model is used,

 $C(d) = \sigma^2 \exp{-d/\phi}$ 

where d is the Euclidean distance,  $\sigma^2$  is the partial sill and  $\phi$  is the spatial range.

If the purpose is to validate a fitted latent spatial components of a spatial fusion model, one can check the fitted latent values against mrf[sample.ind,-1:2]. If the purpose is to investigate prediction performance of latent spatial components, one can predict at locations pred.loc and check against mrf[pred.ind,-1:2].

# Value

The returned value is a list that consists of:

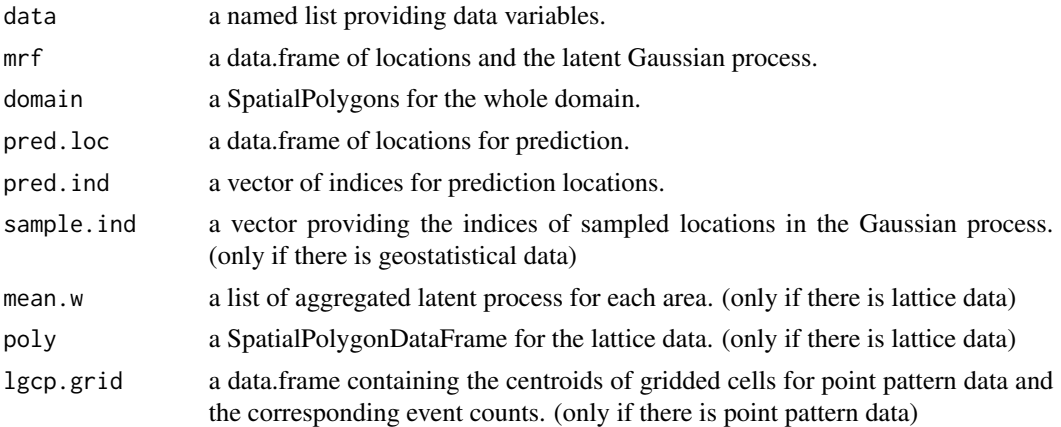

### Author(s)

Craig Wang

# See Also

[fusion](#page-5-1), [fusion.dstan](#page-10-1)

```
# three responses with a single latent Gaussian process
if (require("geoR", quietly = TRUE) & require("SDraw", quietly = TRUE)) {
dat1 \le fusionSimulate(n.point = 100, n.area = 10, n.grid = 2,
            psill = 1, phi = 1, nugget = 0, tau.sq = 0.5,
            point.beta = list(rbind(1,5)), area.beta = list(rbind(-1, 0.5)),
            distributions = c("normal", "poisson"), pp. offset = 0.1,design.mat = matrix(c(1,1,1)))}
# three responses with two latent Gaussian processes
dat2 \le fusionSimulate(n.point = 100, n.area = 10, n.grid = 2,
               psill = c(1,2), phi = c(2,1), nugget = c(\emptyset,\emptyset), tau.sq = 1,
```

```
point.beta = list(rbind(1,5)), area.beta = list(rbind(-1, 0.5)),
distributions = c("normal", "poisson"), pp. offset = 0.1,design.mat = matrix(c(1,1,1,2,3,4), ncol = 2))
```
#### plot *Generate diagnostics plot for a fusion model*

# Description

Plot model diagnostics for fusionModel objects. By default, it shows posterior versus prior distributions of fixed effect coefficients and latent parameters. The names of fixed effect coefficients are covariate names followed by internal parameter names in parentheses. 'beta\_p' denotes the coefficients for point data and 'beta\_a' denotes the coefficients for lattice data.

#### Usage

## S3 method for class 'fusionModel'  $plot(x, posterior = TRUE, interactive = TRUE, ...)$ 

# Arguments

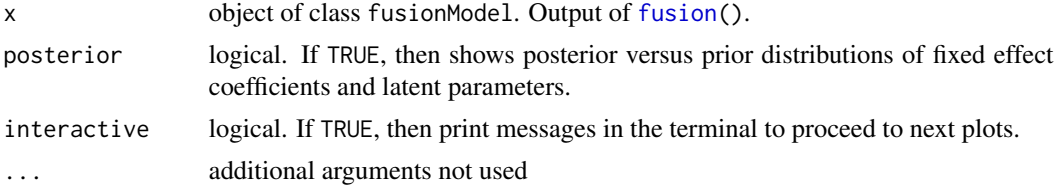

# Details

When posterior = FALSE, then traceplot of posterior samples for the fixed effect coefficients and latent parameters are shown for Stan approach and the mesh overlayed with spatial data is shown for INLA approach.

#### Author(s)

Craig Wang

```
## example based on simulated data
## Not run:
if (require("INLA", quietly = TRUE) & require("SDraw", quietly = TRUE)) {
dat <- fusionSimulate(n.point = 20, n.area = 10, n.grid = 2,
               psill = 1, phi = 1, nugget = 0, tau.sq = 0.5,
               point. beta = list(rbind(1,5)),area. beta = list(rbind(-1, 0.5)),distributions = c("normal","poisson"),
```

```
design.mat = matrix(c(1,1,1)))geo_data <- data.frame(x = dat$mrf[dat$sample.ind, "x"],
                       y = dat$mrf[dat$sample.ind, "y"],
                       cov.point = dat$data$X_opint[, 2],outcome = dat$data$Y_point[[1]])
lattice_data <- sp::SpatialPolygonsDataFrame(dat$poly,
                data.frame(outcome = dat$data$Y_area[[1]],
                cov.area = dat$data$X_area[,2]))
dat_inla <- fusionData(geo.data = geo_data, geo.formula = outcome ~ cov.point,
                   lattice.data = lattice_data, lattice.formula = outcome ~ cov.area,
              pp.data = dat$data$lgcp.coords[[1]], distributions = c("normal","poisson"),
                   method = "INLA")mod\_inla <- fusion(data = dat_inla, n.latent = 1, bans = 0,
                   prior.range = c(1, 0.5), prior.sigma = c(1, 0.5),
                   mesh.locs = dat_inla$locs_point, mesh.max.edge = c(0.5, 1))
plot(mod_inla, interactive = FALSE)
}
## End(Not run)
```
<span id="page-19-2"></span>predict *Obtain predictions for the latent processes of spatial fusion model*

#### <span id="page-19-1"></span>Description

Generate posterior values containing predictions of the latent Gaussian process(es) based on a fitted spatial fusion model and new locations.

#### Usage

```
## S3 method for class 'fusionModel'
predict(object, new.locs, type = c("summary", "full"), ...)
```
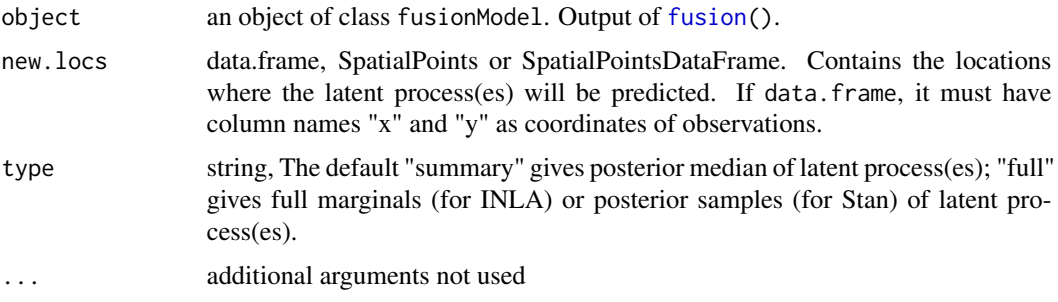

#### predict 21

# Value

The returned value is a list containing the posterior values for the latent spatial components.

For INLA models, the output represents the latent components that are associated with each response variable multiplied by the design matrix Z. They are indexed with ij, where i denotes the ith latent process and j denotes the jth variable. The variables are ordered by geostatistical, lattice, point pattern data.

For Stan models, the output represents the original latent components before multiplied by the deisng matrix Z. Each spatial component is indexed with i, where i denotes the ith latent process.

### Author(s)

Craig Wang

```
## example based on simulated data
## Not run:
if (require("INLA", quietly = TRUE) & require("SDraw", quietly = TRUE)) {
dat <- fusionSimulate(n.point = 20, n.area = 10, n.grid = 2,
          psill = 1, phi = 1, nugget = 0, tau.sq = 0.5,
          point.beta = list(rbind(1,5)),
          area. beta = list(rbind(-1, 0.5)),distributions = c("normal","poisson"),
          design.mat = matrix(c(1,1,1)))geo_data <- data.frame(x = dat$mrf[dat$sample.ind, "x"],
                y = dat$mrf[dat$sample.ind, "y"],
                cov.point = dat$data$X_opint[, 2],outcome = dat$data$Y_point[[1]])
lattice_data <- sp::SpatialPolygonsDataFrame(dat$poly,
                    data.frame(outcome = dat$data$Y_area[[1]],
                    cov.area = dat$data$X_area[,2]))
dat_inla <- fusionData(geo.data = geo_data, geo.formula = outcome ~ cov.point,
                lattice.data = lattice_data, lattice.formula = outcome ~ cov.area,
                pp.data = dat$data$lgcp.coords[[1]],
                distributions = c("normal","poisson"), method = "INLA")
mod_inla <- fusion(data = dat_inla, n.latent = 1, bans = 0,
            prior.range = c(1, 0.5), prior.sigma = c(1, 0.5),
            mesh.locs = dat_inla$locs_point, mesh.max.edge = c(0.5, 1))
pred_inla <- predict(mod_inla, dat$pred.loc, type = "summary")
}
## End(Not run)
```
<span id="page-21-0"></span>

#### Description

Generate summary statistics for posterior parameter estimates from a spatial fusion model.

# Usage

```
## S3 method for class 'fusionModel'
summary(object, digits = 3, ...)
```
#### Arguments

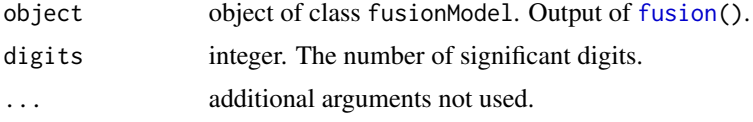

### Value

The returned value is a matrix containing the parameter estimates and their summary statistics. The names of fixed effect coefficients are covariate names followed by internal parameter names in parentheses. 'beta\_p' denotes the coefficients for point data and 'beta\_a' denotes the coefficients for lattice data.

#### Author(s)

Craig Wang

```
## example based on simulated data
## Not run:
if (require("INLA", quietly = TRUE) & require("SDraw", quietly = TRUE)) {
dat \le fusionSimulate(n.point = 20, n.area = 10, n.grid = 2,
      psill = 1, phi = 1, nugget = 0, tau.sq = 0.5,
      point.beta = list(rbind(1,5)),
      area. beta = list(rbind(-1, 0.5)),distributions = c("normal","poisson"),
      design.math = matrix(c(1,1,1)))geo_data <- data.frame(x = dat$mrf[dat$sample.ind, "x"],
              y = dat$mrf[dat$sample.ind, "y"],
               cov.point = dat$data$X_point[,2],
              outcome = dat$data$Y_point[[1]])
lattice_data <- sp::SpatialPolygonsDataFrame(dat$poly,
                    data.frame(outcome = dat$data$Y_area[[1]],
                    cov.area = dat$data$X_area[,2]))
```
#### summary 23

```
dat_inla <- fusionData(geo.data = geo_data, geo.formula = outcome ~ cov.point,
                lattice.data = lattice_data, lattice.formula = outcome ~ cov.area,
                pp.data = dat$data$lgcp.coords[[1]],
                distributions = c("normal","poisson"), method = "INLA")
mod_inla <- fusion(data = dat_inla, n.latent = 1, bans = 0,
                prior.range = c(1, 0.5), prior.sigma = c(1, 0.5),
                mesh.locs = dat_inla$locs_point, mesh.max.edge = c(0.5, 1))
summary(mod_inla)
}
```
## End(Not run)

# <span id="page-23-0"></span>Index

∗ aplot plot, [19](#page-18-0) ∗ datagen fusionSimulate, [16](#page-15-0) ∗ datasets dataDomain, [3](#page-2-0) dataGeo, [4](#page-3-0) dataLattice, [4](#page-3-0) dataPP, [5](#page-4-0) ∗ methods fitted, [5](#page-4-0) fusionData, [13](#page-12-0) predict, [20](#page-19-0) summary, [22](#page-21-0) ∗ models fusion, [6](#page-5-0) fusion.dinla, [8](#page-7-0) fusion.dstan, [11](#page-10-0) ∗ package spatialfusion-package, [2](#page-1-0) data.frame, *[14](#page-13-0)* dataDomain, [3,](#page-2-0) *[4](#page-3-0)* dataGeo, [4](#page-3-0) dataLattice, [4](#page-3-0) dataPP, [5](#page-4-0) fitted, [5,](#page-4-0) *[10](#page-9-0)* fitted.fusionModel, *[7](#page-6-0)*, *[13](#page-12-0)* formula, *[14](#page-13-0)* fusion, *[5,](#page-4-0) [6](#page-5-0)*, [6,](#page-5-0) *[15](#page-14-0)*, *[18](#page-17-0)[–20](#page-19-0)*, *[22](#page-21-0)* fusion.dinla, *[6,](#page-5-0) [7](#page-6-0)*, [8,](#page-7-0) *[13](#page-12-0)*, *[16](#page-15-0)* fusion.dstan, *[6,](#page-5-0) [7](#page-6-0)*, [11,](#page-10-0) *[13](#page-12-0)*, *[16](#page-15-0)*, *[18](#page-17-0)* fusionData, *[7](#page-6-0)*, *[9](#page-8-0)[–11](#page-10-0)*, *[13](#page-12-0)*, [13](#page-12-0) fusionSimulate, [16](#page-15-0) plot, [19](#page-18-0) predict, *[10](#page-9-0)*, [20](#page-19-0)

predict.fusionModel, *[7](#page-6-0)*, *[13](#page-12-0)* print.dinla *(*fusionData*)*, [13](#page-12-0) print.dstan *(*fusionData*)*, [13](#page-12-0)

spatialfusion *(*spatialfusion-package*)*, [2](#page-1-0) spatialfusion-package, [2](#page-1-0) SpatialPolygons-class, *[16](#page-15-0)* SpatialPolygonsDataFrame-class, *[16](#page-15-0)* stanfit, *[12](#page-11-0)* summary, [22](#page-21-0)